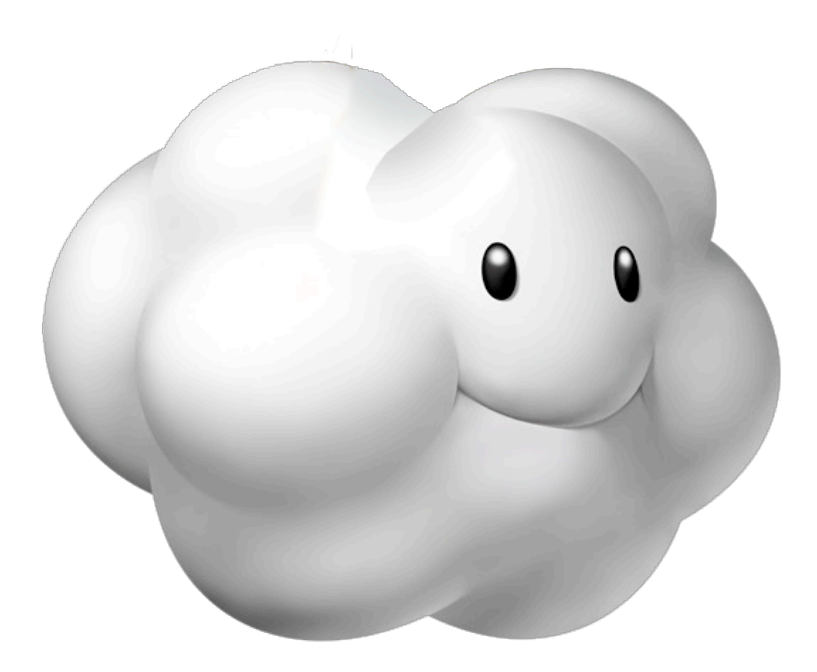

## Accelerating NoSQL

Running Voldemort on HailDB

Sunny Gleason March 11, 2011

#### whoami

- Sunny Gleason, human
- passion: distributed systems engineering
- previous...

 Ning : custom social networks Amazon.com : infra & web services

• now...

building cloud infrastructure

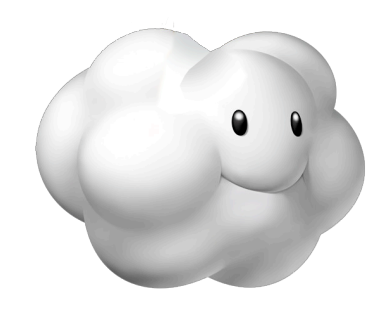

#### whereami

- twitter : [twitter.com/sunnygleason](http://twitter.com/sunnygleason)
- github : [github.com/sunnygleason](http://github.com/sunnygleason)
- linkedin : [linkedin.com/in/sunnygleason](http://linkedin.com/in/sunnygleason)

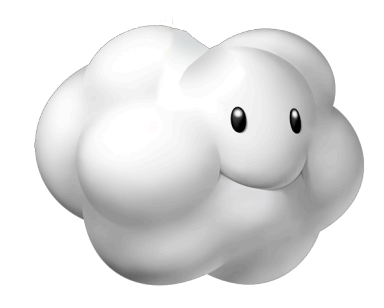

# what's in this presentation?

- NoSQL Roundup
- Voldemort who?
- HailDB wha?
- Results & Next Steps
- Special Bonus Material

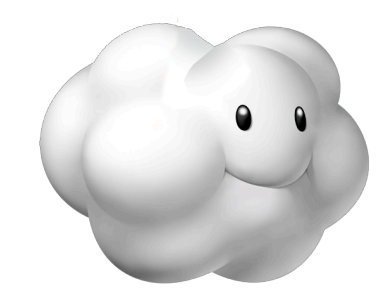

## NoSQL

- "Not Only" SQL
- What's the point?
- Proponent: "reaching next level of scale"
- Cynic: "cloud is hype, ops nightmare"

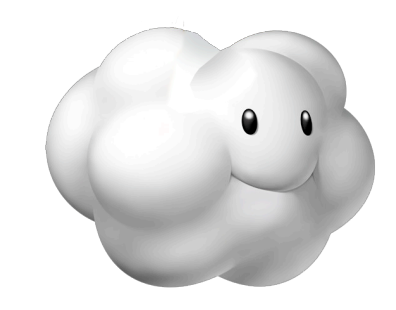

## what does it gain?

- Higher performance, scalability, availability
- More robust fault-tolerance
- Simplified systems design
- Easier operations

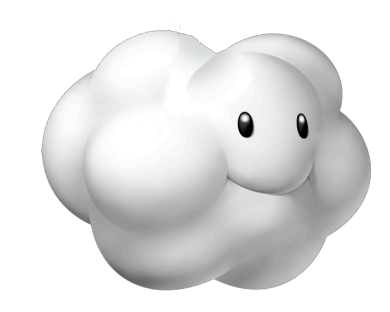

### what does it lose?

- Reduced / simplified programming model
- No ad-hoc queries, no joins, no txns
- Not ACID: Atomicity / Consistency / Isolation / Durability
- Operations / management is still evolving
- Challenging to quantify health of system
- Fewer domain experts

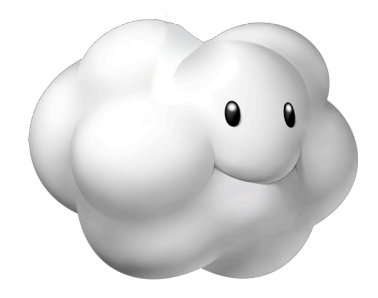

## NoSQL Map

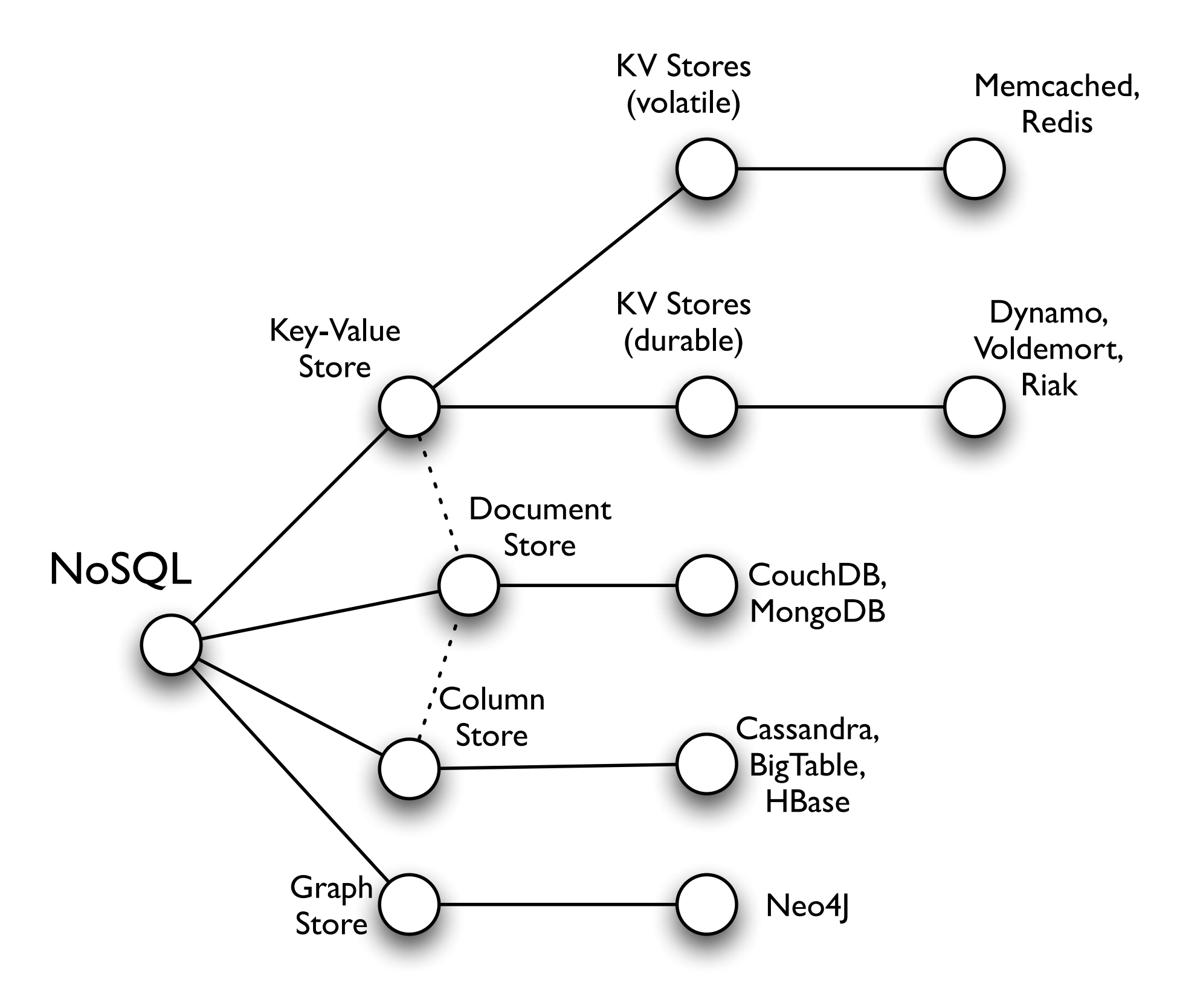

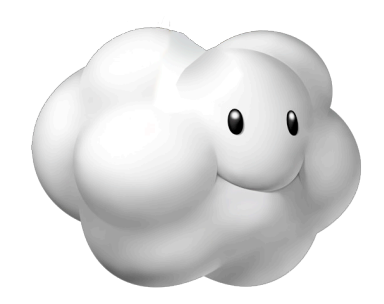

## NoSQL Map

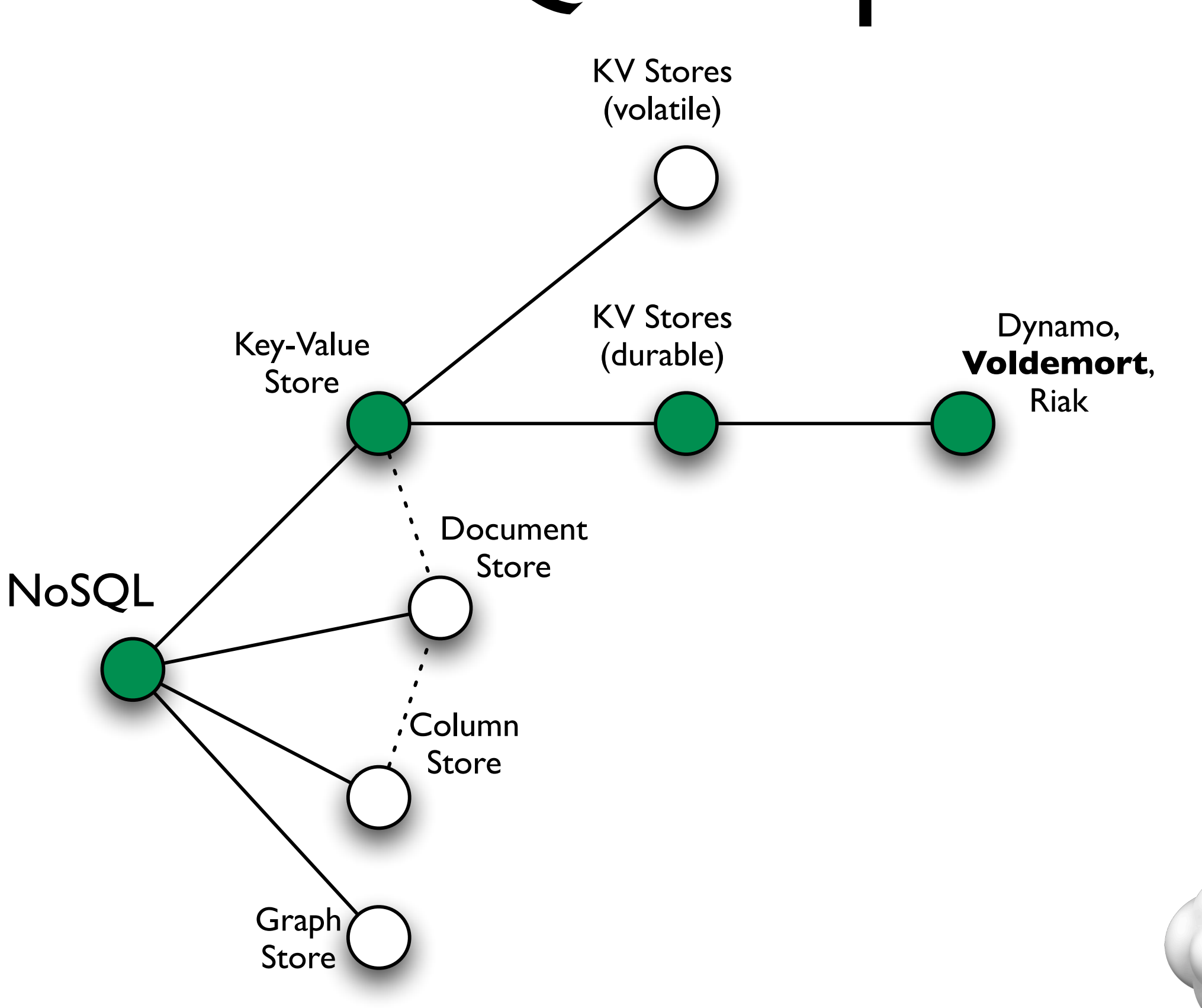

#### motivation

- database on I box: ok
- database with master/slave replication : ok
- database on cluster : tricky
- database on SAN : time bomb

![](_page_9_Picture_5.jpeg)

![](_page_10_Figure_0.jpeg)

![](_page_10_Picture_1.jpeg)

# dynamo case study

- Amazon : high read throughput, alwaysaccessible writes
- Shopping cart application
- 'Glitches' ok, duplicate or missing item
- Data loss or unavailability is unacceptable
- Solution: K-V schema plus smart routing & data placement

![](_page_11_Picture_6.jpeg)

# key-value storage

- Essentially, a gigantic hash table
- Typically assign byte[] values to byte[] keys
- Plus versioning mixed in to handle failures and conflicts
- Yes, you \*can\* do range partitioning; in practice, avoid it because of hot spots

![](_page_12_Picture_5.jpeg)

### k-v: durable vs. volatile

- RAM is ridiculous speed (ns), not durable
- Disk is persistent and slow (3-7ms)
- RAID eases the pain a bit (4-8x throughput)
- SSD is providing good promise (100-300us)
- FusionIO is redefining the space (30-100us)

![](_page_13_Picture_6.jpeg)

## dynamo clones

- Voldemort : from LinkedIn, dynamo implementation in Java (default: BDB-JE)
- Riak : from Basho, dynamo implementation in Erlang (default: embedded InnoDB)

![](_page_14_Picture_3.jpeg)

#### Voldemort

- Developed at LinkedIn
- Scalable Key-Value Storage
- Based on Amazon Dynamo model
- High Read Throughput
- Always Writable

![](_page_15_Picture_6.jpeg)

## Voldemort features

- Consistent Hashing
- Quorum settings : R, W, N
- Auto-sharding & rebalancing
- Pluggable storage engines

![](_page_16_Picture_5.jpeg)

## Consistent Hashing

![](_page_17_Figure_1.jpeg)

\* Arrange keys around ring

\* Compute token in ring using hash function

\* Determine nodes responsible for token using live set

## R/W/N

- N : maximum number of nodes to query for an operation
- R : read quorum
- W : write quorum
- Can adjust 'quorum' to balance throughput and fault-tolerance

![](_page_18_Picture_5.jpeg)

# setting up Voldemort 1

#### **Step 1: Download the code**

Download either [a recent stable release](http://github.com/voldemort/voldemort/downloads) or, for those who like to live more dangerously, the up-to-the-minute build from [the build server.](http://test.project-voldemort.com:8080/job/voldemort-master/lastBuild)

#### **Step 2: Start single node cluster**

> bin/voldemort-server.sh config/single\_node\_cluster > /tmp/voldemort.log &

#### **Step 3: Start commandline test client and do some operations**

> bin/voldemort-shell.sh test tcp://localhost:6666 Established connection to test via tcp://localhost:6666 > put "hello" "world" > get "hello" version(0:1): "world" > delete "hello" > get "hello" null > exit k k thx bye.

![](_page_19_Picture_7.jpeg)

# setting up Voldemort 2

- For a cluster, use cloud startup scripts
- Works with Amazon EC2
- See [https://github.com/voldemort/](https://github.com/voldemort/voldemort/wiki/EC2-Testing-Infrastructure) [voldemort/wiki/EC2-Testing-Infrastructure](https://github.com/voldemort/voldemort/wiki/EC2-Testing-Infrastructure)

![](_page_20_Picture_4.jpeg)

#### Voldemort client libraries

- Java, Scala, Clojure
- Ruby
- Python
- C++

![](_page_21_Picture_5.jpeg)

## storage engines

- BDB-JE (Oracle Sleepycat, the original)
- Krati (LinkedIn, pretty new)
- HailDB (new!)
- MySQL (old / dated)

![](_page_22_Picture_5.jpeg)

# BDB-JE

- Log-Structured B-Tree
- Fast Storage When Mostly Cached
- Configured without fsync() by default writes are batched and flushed periodically

![](_page_23_Picture_4.jpeg)

#### Krati

- Fast Hash-Oriented Storage
- Uses memory-mapped files for speed
- Configured without fsync() by default writes are batched and flushed periodically

![](_page_24_Picture_4.jpeg)

### HailDB

- Fork of MySQL InnoDB plugin (contributors : Oracle, Google, Facebook, Percona)
- Higher stability for large data sets
- Fast crash recovery
- External from Java heap (ease GC pain)
- apt-get install haildb (from launchpad PPA)
- Use "flush-once-per-second" mode

![](_page_25_Figure_7.jpeg)

# HailDB, Java & Voldemort

![](_page_26_Figure_1.jpeg)

![](_page_26_Figure_2.jpeg)

# HailDB & Java

- g414-haildb : where the magic happens
- uses JNA: Java Native Access
- dynamic binding to libhaildb shared library
- auto-generated from .h file (w/ JNAerator)
- Pointer classes & other shenanigans

![](_page_27_Picture_6.jpeg)

#### HailDB schema

\_key VARBINARY(200)

\_version VARBINARY(200)

value BLOB

PRIMARY KEY(key, version)

![](_page_28_Picture_5.jpeg)

# implementation gotchas

- InnoDB API-level usage is unclear
- Synchronization & locking is unclear
- Therefore... I learned to love reading C
- Error handling is \*nasty\*
- Installation a bit of a pain

![](_page_29_Picture_6.jpeg)

## experimental setup

- OS X: 8-Core Xeon, 32GB RAM, 200GB OWC SSD
- Faban Benchmark : PUT 64-byte key, 1024 byte value
- Scenarios: I, 2, 4, 8 threads
- 512M Java Heap

![](_page_30_Picture_5.jpeg)

#### Perf: BDB Put

![](_page_31_Figure_1.jpeg)

![](_page_31_Picture_2.jpeg)

#### Perf: Krati Put

![](_page_32_Figure_1.jpeg)

![](_page_32_Picture_2.jpeg)

#### Perf: HailDB Put

![](_page_33_Figure_1.jpeg)

![](_page_33_Picture_2.jpeg)

#### future work

- Improve Packaging / Installation
- Schema refinements & perf enhancements
- Online backup/export with XtraBackup
- JNI Bindings

![](_page_34_Picture_5.jpeg)

#### schema refinements

- Build upon [Nokia work](http://en.oreilly.com/mysql2010/public/schedule/detail/13534) on fast k-v schema
- 8-byte 'long' key hash vs. full key bytes
- Smart use of secondary indexes
- Native representation of vector clocks
- Delayed / soft deletion
- Expect 40-50% performance boost

![](_page_35_Picture_7.jpeg)

# InnoDB tuning

- Skinny columns, skinny rows! (esp. Primary Key)
	- Varchar enum 'bad', int or smallint 'good'
	- fixed-width rows allows in-place updates
- Use covering indexes strategically
- More data per page means faster index scans, more efficient buffer pool utilization
- You only get so many trx's on given CPU/RAM configuration - benchmark this!

#### refined schema

\_id BIGINT (auto increment) \_key\_hash BIGINT \_key VARBINARY(200) \_version VARBINARY(200) value BLOB PRIMARY KEY( id) KEY(\_key\_hash)

![](_page_37_Figure_2.jpeg)

## online backup

- hot backup of data to other machine / destination
- test Percona Xtrabackup with HailDB
- next step: backup/export to Hadoop/HDFS (similar to Cloudera Sqoop tool)

![](_page_38_Picture_4.jpeg)

# JNI bindings

- JNI can get 2-5x perf boost vs. JNA
- ... at the expense of nasty code
- Will go for schema optimizations and InnoDB tuning tips \*first\*

![](_page_39_Picture_4.jpeg)

#### resources

- [github.com/voldemort/voldemort](http://github.com/voldemort/voldemort) freenode #voldemort
- [github.com/sunnygleason/v-storage-haildb](http://github.com/sunnygleason/v-storage-haildb) [github.com/sunnygleason/v-storage-bench](http://github.com/sunnygleason/v-storage-bench) [github.com/sunnygleason/g414-haildb](http://github.com/sunnygleason/g414-haildb)
- <u>[jna.dev.java.net](http://jna.java.net/)</u>

![](_page_40_Picture_4.jpeg)

#### more resources

- [Amazon Dynamo](http://www.allthingsdistributed.com/2007/10/amazons_dynamo.html)
- [Faban](https://github.com/akara/faban) / [XFaban](https://github.com/sunnygleason/xfaban)
- [HailDB](http://www.haildb.com/)
- [Drizzle](https://launchpad.net/drizzle)
- [PBXT](http://www.primebase.org/)

![](_page_41_Picture_6.jpeg)

#### Thank You!

![](_page_42_Picture_1.jpeg)

![](_page_42_Picture_2.jpeg)